# **VNC**を用いた授業用画面共有システムの設計と実装

VNC

 $\Gamma$ ree  $\Gamma$  $\text{VNC}$  the contract  $\text{VNC}$  $\gamma$  $\text{Top}$ VNC Refrector

 $\mathbf{1}$ **2** VNC VNC Rfb Protocol VNC  $($ 

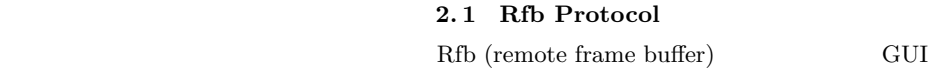

VNC

**3** 方針 **(TreeVNC)**

**VNC** 

1

Design and implementation of Screen Sharing System with VNC for lecture

Yu Taninari, Nobuyasu Oshiro,Shinji Kono,

<sup>,</sup> Dept. of The Department of Information Engineering, University of Ryukyus Concurrency Reliance Laboratory.

2  $28 \t (2011)$ 

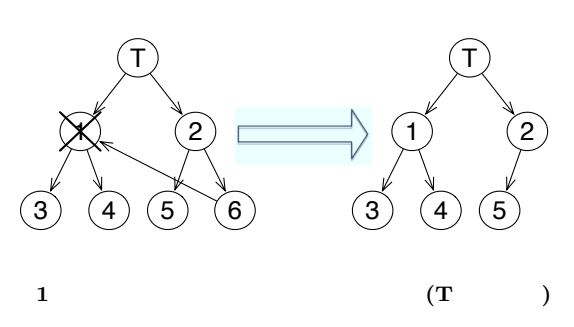

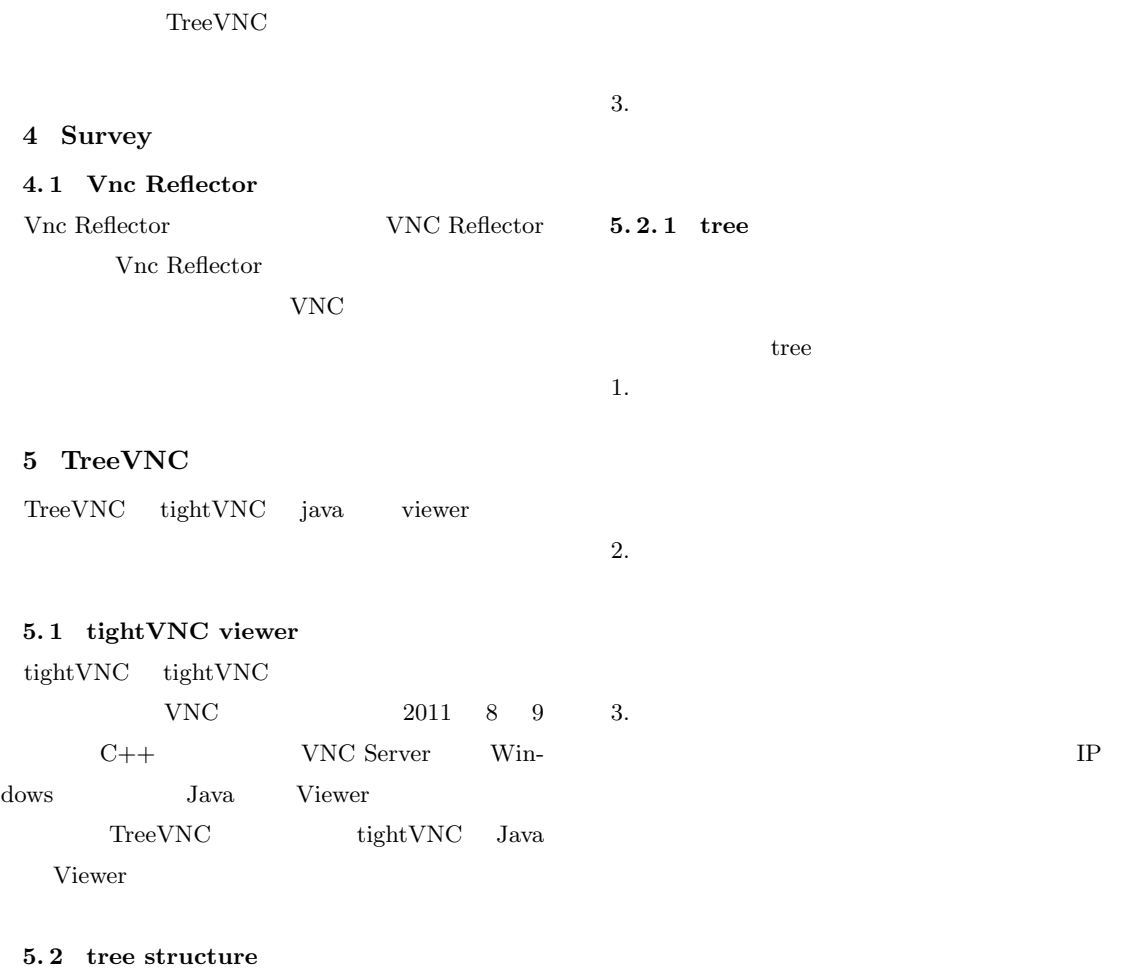

 $5.3$ TreeVNC

 $1.$ 

 $2.$ Bytebuffer

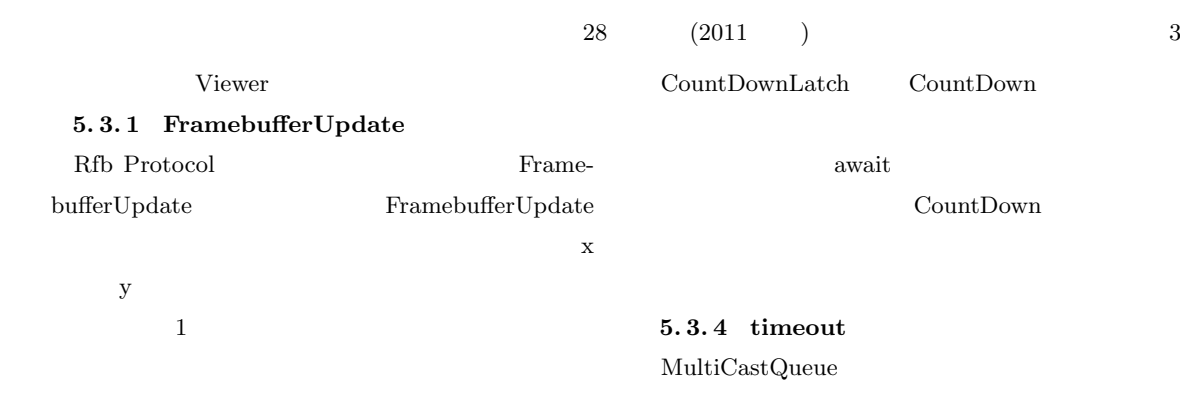

## $5.3.2$ FramebufferUpdate

 $\text{RAW}$  width \* height \* 4

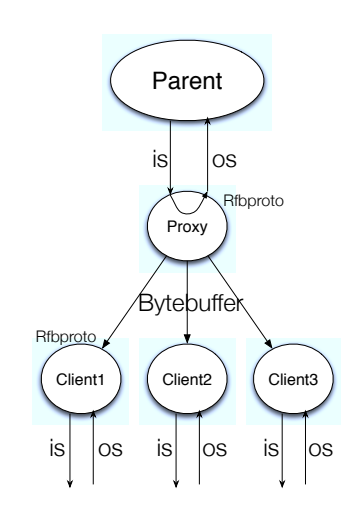

2 Vnc server(Parent)

## **5. 3. 3 MulticastQueue**

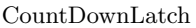

MultiCastQueue

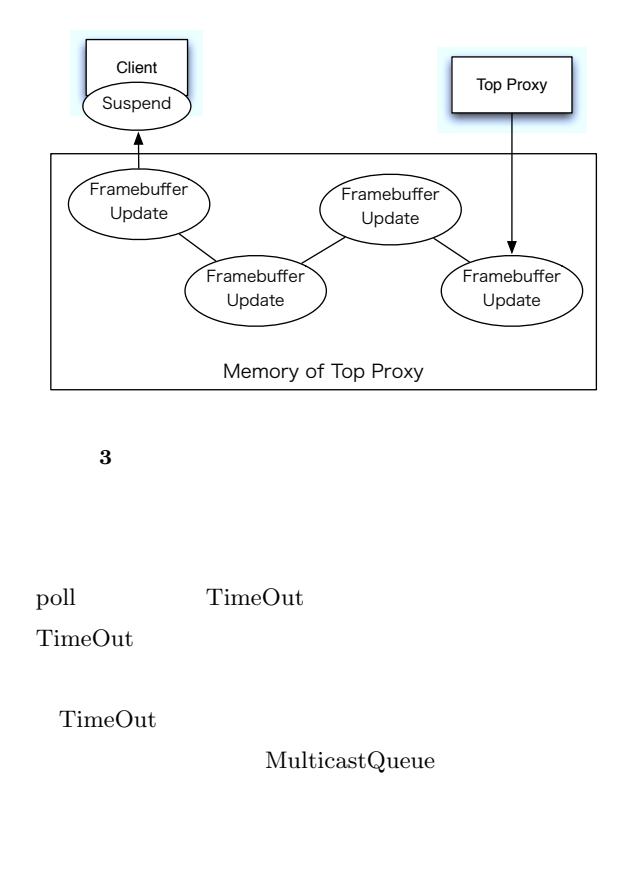

## **5. 4** 圧縮の問題 VNC Rfb Protocol

1 ZRLE(Zlib Run-

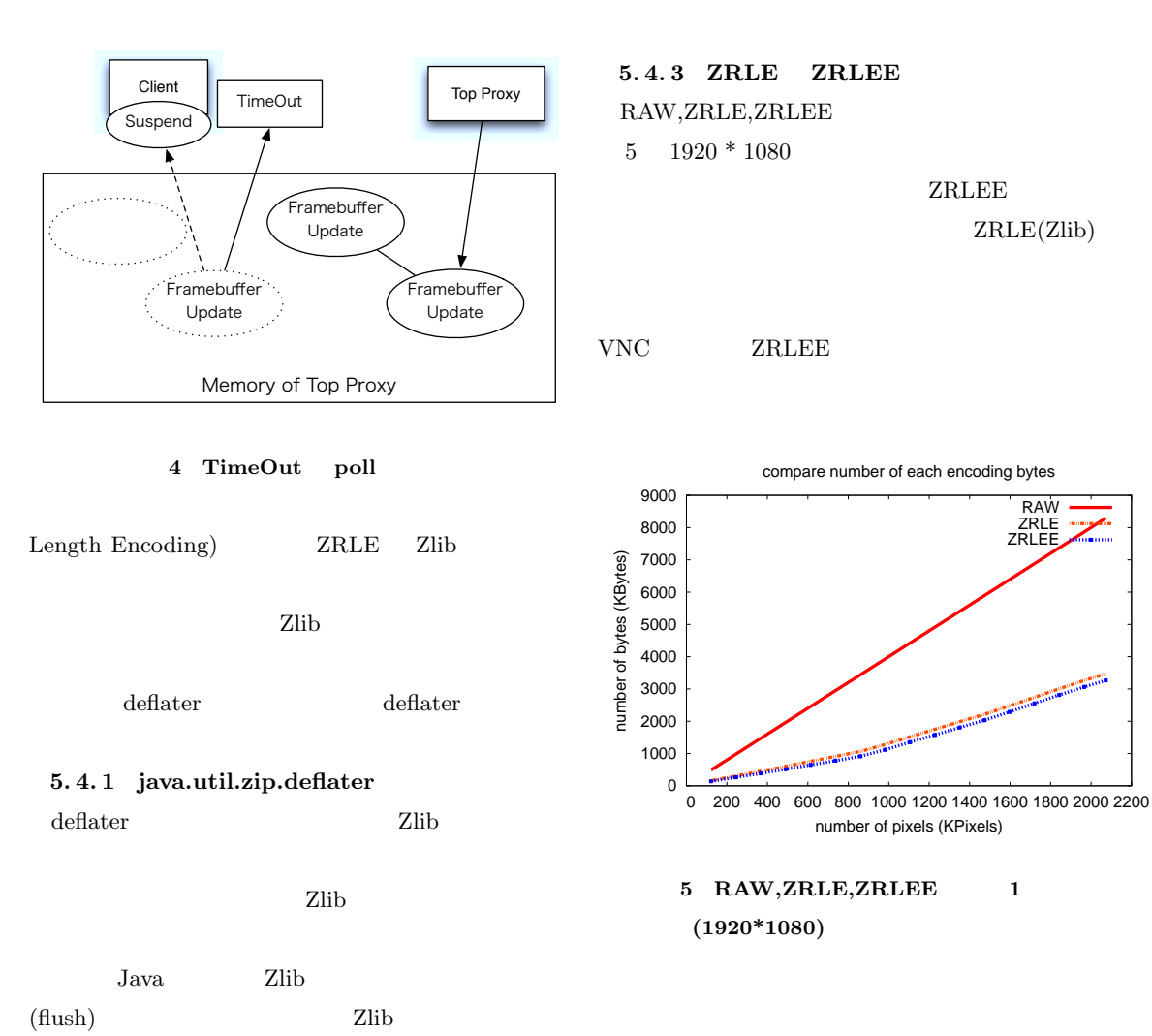

#### **6** 評価

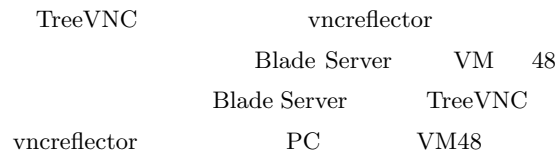

## **6.1** vncreflector

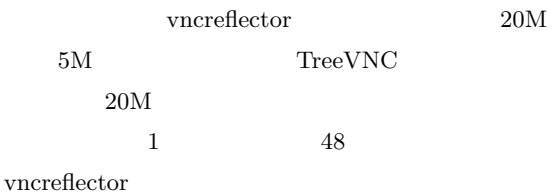

deflater

**ZRLEE** 

**ZRLEE** 

flush Java

ZRLE un-

ZRLEE

deflater

**5. 4. 2 ZRLEE(ZRLE Economy)**

zip  $\qquad \qquad$  zip finish()

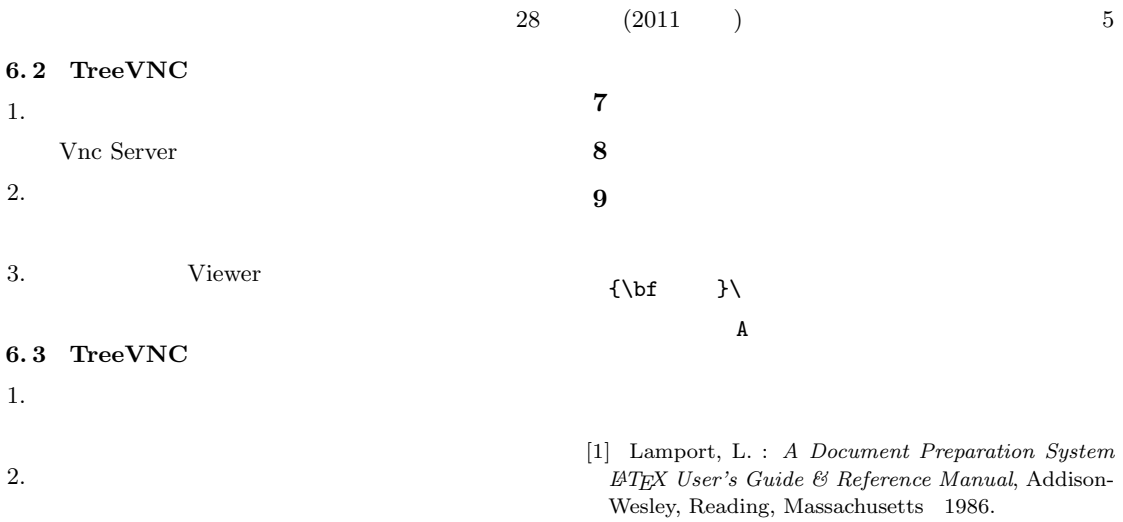